Oe-mail recovery

CLICK HERE TO DOWNLOAD

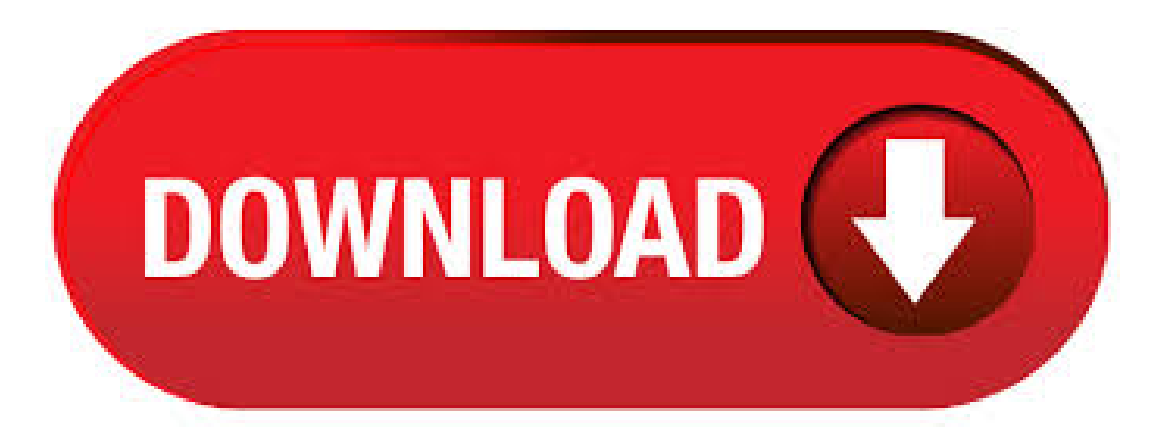

Recovery Toolbox company offer a set of special recovery tools for repairing a corrupted files more than 20 different types. OE-Mail Recovery. Recover data from damaged DBX files of Microsoft Outlook® Express, recovery deleted emails. It is Outlook Express repair tool. 5 stars { ykuqakoc.podarokideal.ruingValue }} "Recovera 2Gdbx and purchase via paypalis ok""Recovera 2Gdbx and purchase via paypalis ok" September 27, / Version: OE-Mail Recovery Subcategory: E-mail Software. Gratis oe mail recovery downloadsoftware bij UpdateStar - Outlook Express Recovery tool. De dbx hersteltool. OE-Mail Recovery is een tool voor het herstellen van Outlook Express mappen als . OE-Mail Recovery is een tool voor het herstellen van Outlook Express mappen als ze zijn beschadigd. OE-Mail Recovery pakt en slaat u e-mails van dbxbestanden waarin Microsoft Outlook Express worden opgeslagen berichten en mappen op het lokale station. Het programma kan: 1. OE-Mail Recovery is available as a free download on our software library. The latest version of the program can be installed on PCs running Windows XP/Vista/7/8/10, bit. Commonly, this program's installer has thefollowing filenames: ykuqakoc.podarokideal.ru and ykuqakoc.podarokideal.ru etc.2,5/5(2). Buying OE-Mail Recovery Toolbox. Personal License. Business License. \$ \$ After buying the product you will receive the e-Mail

with the personal registration key file and the link to a printable receipt/invoice. The activation of this registration key file will remove all shareware restrictions from a Demo version of the tool. Gratis oe-mail recovery 免安裝 downloadsoftware bij UpdateStar - Outlook Express Recovery tool. De dbx hersteltool. OE-Mail Recovery is een tool voor het . OE-Mail Recovery is a simple-to-use program designed to recover broken Outlook folders and to extract emails (DBX format). It addresses all users, whether they have experience with software. OE-Mail Recovery is Shareware software in de categorie Communicatie ontwikkeld door Recovery ToolBox. De nieuwste versie van OE-Mail Recovery is, uitgegeven op Het werd aanvankelijk toegevoegd aan onze database op OE-Mail Recovery is like insurance for your Outlook Express Emails. If, all of a sudden, you can't see any emails in an Outlook Express folder and it become necessary for you to repair outlook express, take advantage of OE-Mail Recovery. OE-Mail Recovery is an easy-to-use outlook express repairing tool for recovering dbx file. With this tool. OE-Mail Recovery program is developed for the recovery of damaged dbx files, created by Outlook Express. We think that it is the easiest way to avoid data corruption issues if something goes wrong and you cannot open Outlook Express normally. FAQ - Frequently Asked Question list - Answer. Question: I received the registration letter, entered the registration code, but when I run OE-Mail Recovery, the program remains in the Trial mode and does not let me save the recovered messages.. Answer: The code contains the information that is entered into the registry of your operating ykuqakoc.podarokideal.ru can check if the information from the. OE-Mail Recovery is a tool for repairing Outlook Express folders if they are damaged or corrupted. OE-Mail Recovery extracts and saves e-mails ykuqakoc.podarokideal.ru files in which Microsoft Outlook Express stores messages and folders on your local drive. OE-Mail Recovery uses a unique technology for Outlook Express Recovery ykuqakoc.podarokideal.ru files. OE-Mail Recovery is easy to use outlook express repair tool for recovery dbx file. Depending on the damage, sometimes OE-Mail Recovery can restore only a part ofa messages. · OE-MailRecovery oe-mailrecovery oe-mailrecovery registration code oe-mailrecovery crack oe-mail recovery oe-mailrecovery serial oe-mailrecovery serial oe-mailrecovery crack serial number oe mailrecovery free download oe mailrecovery serial key oe mail recovery crack free download Repair corrupted dbx files of Outlook Express format in any state. OE-Mail Recovery (ykuqakoc.podarokideal.ru). OE-MailRecovery isatoolfor repairingOutlook Express folders ifthey are damaged orcorrupted. The program extracts and saves emails ykuqakoc.podarokideal.ru files in which Microsoft Outlook Express stores messages and folders on the local drive. The DBX Recovery tool will help you avoid troubles with Outlook Express folders, etc. oe mail recovery free download - OE Recovery Free, OE-Mail Recovery, OE Classic, and many more programs. recover emails ykuqakoc.podarokideal.ru files OE-Mail Recovery lets you recover e-mails from damaged or corrupted Outlook ykuqakoc.podarokideal.ru files. The recovered messages can be viewed and stored as message files in ykuqakoc.podarokideal.ru format in a folder of your choice. Free oe-mail recovery download software at UpdateStar - Outlook Express Recovery tool. The dbx recovery tool. OE-Mail Recovery is a tool for repairing Outlook Express folders . Oe mail Recovery v serial numbers, cracks and keygens are presented here. No registration is needed. Just download and enjoy. Download OE-Mail Recovery. Get OE-Mail Recovery anytime you encounter the damage of email folders in Outlook Express format and get your data back regardless the version of supported email client and other factors, including the root cause of damage. Old versions of OE-Mail Recovery. Latest Version, OE-Mail Recovery released: - 7 years ago old Versions. OE-Mail Recovery released: - 8 years ago OE-Mail Recovery . OE-Mail Recovery is a program developed by Recovery Toolbox. The software installer includes 5 files and is usually about MB (1,, bytes). In comparison to the total number of users, most PCs are running the OS Windows XP as well as Windows 7 (SP1). OE-Mail Recovery is like insurance for your Outlook Express Emails. If, all of a sudden, you can't see any emails in an Outlook Express folder and it become necessary for you to repair outlook express, take advantage of OE-Mail Recovery. OE-Mail Recovery is an easy-to-use outlook express repairing tool for recovering dbx file. OE-Mail Recovery program is developed for the recovery of damaged dbx files, created by Outlook Express. We think that it is the easiest way to avoid data corruption issues if something goes wrong 3,7/5. Oe-Mail Recovery; E-Mail Recovery; Recovery Mail; Mail Recovery; Deleted E-Mail Recovery; Oe MailRecovery Serial; Outlook MailRecovery So; E-MailPassword Recovery; MailRecovery Software; Sd Recovery. OE-Mail Recovery is a tool for recovering files and folders from Outlook Express. If the files or folders from Outlook Express get corrupted or get damaged, the application enables users to recover these files and folders. It also allows recovery of accidentally deleted messages. Features. OE-Mail Recovery. OE-Mail Recovery is a tool for repairing Outlook Express folders if they are damaged or corrupted. The programextracts and saves emails ykuqakoc.podarokideal.ru files in which Microsoft Outlook Express stores messages and folders on the local drive. The DBX Recovery tool will help you avoid troubles with Outlook Express folders, etc. Oe Mail Recovery for apple mac - Free download mac oe mail recovery shareware, freeware, demo. OE-Mail Recovery you may now fix email problems using the powerful OE recovery engine, provided by OE-mailrecovery application. Thesize ofOE-mailrecovery isapproximately a Download now:Size:MBLicense:Shareware Price: \$ By: Recovery ToolBox. OE-Mail Recovery v Outlook Express Repair tool. Repair Outlook Express folders if its corrupted. OE-Mail Recovery ykuqakoc.podarokideal.ru file repair in which Microsoft Outlook Express stores messages and folders. Recover accidental deleted e-mails from "Deleted Items"folder ofOE.; MailRecoveryExpress vRecover lostand deleted emailinOutlook Express or Vista Windows Mail. Recovery Toolbox for Outlook Express helps to fixOE folders that look empty and ykuqakoc.podarokideal.ru oe-mailrecovery download - Oe mail recovery crack.,,,. paperport 10 serial number, Oe Mail Recovery serial numbers, OE-Mail Recovery is a tool for repairing Outlook Express folders if. ykuqakoc.podarokideal.rury.vOE-Mail Recovery is a tool for repairing Outlook Express folders if they are damaged or corrupted. OE-Mail Recovery (Outlook Express mail recovery tool) extracts and saves e-mails ykuqakoc.podarokideal.ru files in which Microsoft Outlook Express stores messages and folders on the local drive. The DBX Recovery tool will help you avoid troubles with Outlook. OE-Mail Recovery Download. OE-Mail Recovery is a utility for recovering e-Mails from damaged/ykuqakoc.podarokideal.ru files which Microsoft Outlook Express . OE-Mail Recovery download (Recovery ToolBox), Get OE-Mail Recovery anytime you encounter the damage of email folders in Outlook Express format and get your data back regardless the version of supported email client and other factors, including the root cause of damage. oemail recovery crack oe-mail crack chk recovery keygen disk recovery wizard keygen data recovery wizard keygen yahoo mail password recovery yahoo mailrecovery software mail password recovery osxmicron digital photo recovery keygen deletefiles recovery patch keygen serial oe mail recovery crack oe mail recovery crack for oe mail. OE-Mail Recovery kategori (2) Recovery ToolBoxtarafından geliştirilen bir Shareware yazılımdır. OE-Mail Recovery Tarihinde yayımlanan, be. O başlangıçta bizim veritabanı üzerinde eklendi. OE-Mail Recovery aşağıdaki işletim sistemlerinde çalışır: Windows. Karşıdan yükleme dosyası 0,9MB kaplıyor. Acer Recovery Cd Iso Downloads; Satellite Pictures; Cnet Homepage; Nemo All To PDF; Jar Tv Mobile; Chuzzle Christmas Editon; Bootable Usb Password Recovery; Proxy Finder Freeware; Fastest Dvd Burning Software Review. OE-Mail Recovery Recovery ToolBox in Internet \ Mail Get OE-Mail Recovery anytime you encounter the damage of email folders in Outlook Express format and get your data back regardless the version of supported email client and other factors, including the root cause of damage. Get OE-Mail Recovery anytime you encounter the damage of email folders in Outlook Express format and get your data back regardless the version of supported email client and other factors, including the root cause of damage.

[https://img0.liveinternet.ru/images/attach/d/2//7120/7120939\\_compaq\\_presario\\_laptop\\_drivers.pdf](https://img0.liveinternet.ru/images/attach/d/2//7120/7120939_compaq_presario_laptop_drivers.pdf)

[https://img1.liveinternet.ru/images/attach/d/2//7135/7135009\\_kjv\\_go\\_bible\\_to\\_my\\_phone.pdf](https://img1.liveinternet.ru/images/attach/d/2//7135/7135009_kjv_go_bible_to_my_phone.pdf)

[https://img1.liveinternet.ru/images/attach/d/2//7121/7121489\\_key\\_changer\\_free\\_pdf\\_to\\_word\\_converter.pdf](https://img1.liveinternet.ru/images/attach/d/2//7121/7121489_key_changer_free_pdf_to_word_converter.pdf)

<https://docs.google.com/viewer?a=v&pid=sites&srcid=ZGVmYXVsdGRvbWFpbnxreXQ3amt0anZ5N3xneDo2NjNmMmY5N2E5Y2I4MTY2>

[https://img0.liveinternet.ru/images/attach/d/2//7094/7094591\\_trojans\\_for\\_free.pdf](https://img0.liveinternet.ru/images/attach/d/2//7094/7094591_trojans_for_free.pdf)

[https://img0.liveinternet.ru/images/attach/d/2//7136/7136180\\_mac\\_fireworks\\_cs3\\_keygen\\_number.pdf](https://img0.liveinternet.ru/images/attach/d/2//7136/7136180_mac_fireworks_cs3_keygen_number.pdf)

<https://docs.google.com/viewer?a=v&pid=sites&srcid=ZGVmYXVsdGRvbWFpbnxoNnJkaDZoNnxneDoxMGFjZjdlNWZkMjdmNzdi>

<https://docs.google.com/viewer?a=v&pid=sites&srcid=ZGVmYXVsdGRvbWFpbnxnaGU1dHllZzV8Z3g6MjQzOGYzZGUxOWEwNGNkMQ>

[https://img1.liveinternet.ru/images/attach/d/2//7143/7143763\\_sm0121\\_usb\\_20\\_video\\_camera\\_driver.pdf](https://img1.liveinternet.ru/images/attach/d/2//7143/7143763_sm0121_usb_20_video_camera_driver.pdf)

[https://img0.liveinternet.ru/images/attach/d/2//7148/7148813\\_free\\_printable\\_scrapbooking\\_pages.pdf](https://img0.liveinternet.ru/images/attach/d/2//7148/7148813_free_printable_scrapbooking_pages.pdf)

<https://docs.google.com/viewer?a=v&pid=sites&srcid=ZGVmYXVsdGRvbWFpbnxoeTZkaGZ5eWhmfGd4OjI3OGZjMTQzYTk0MjVkYjQ>